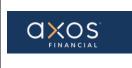

Pg. 1 of 11

## SUPPLIER PORTAL- HOW TO SUBMIT AN INVOICE WITH A PO

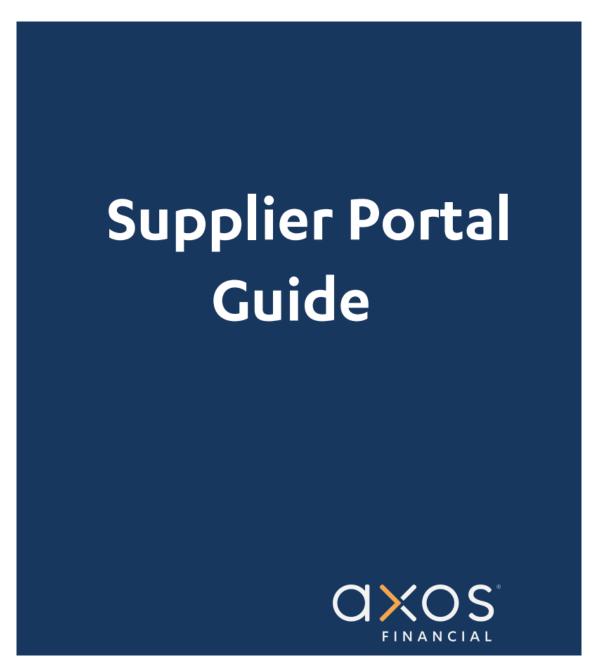

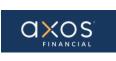

# **Table of Contents**

| 1. | PURF  | POSE                                                                                                    | 3    |
|----|-------|----------------------------------------------------------------------------------------------------|------|
| 2. | BENE  | FITS OF USING AXOS SUPPLIER PORTAL:                                                                          | 3    |
| 3. | DEFII | NITIONS                                                                                                    | 3    |
| 4. | SUPP  | LIER PORTAL                                                                                                  | 3    |
| 5. | INVO  | ICING AGAINST A PURCHASE ORDER                                                                               | 3    |
|    | 5.1   | SELECT THE SUPPLIER PORTAL TILE                                                                              | 4    |
|    | 5.2   | SELECT THE CREATE INVOICE TASK                                                                               | 5    |
|    | 5.3   | ALL FIELDS THAT HAVE ASTERISKS (*) MUST BE COMPLETED                                                         | 6    |
|    | 5.4   | INVOICE NUMBER:                                                                                              | 7    |
|    | 5.5   | SCROLL DOWN AND CHOSE THE "SELECT AND ADD" ICON UNDER THE ITEMS SECTION AND IDENTIFY THE PURCHASE ORDER LINE |      |
|    | 5.6   | REVIEW THE QUANTITY OR AMOUNT AVAILABLE TO APPLY AGAINST THE INVOICE                                         |      |
|    | 5.7   | ERROR MESSAGE                                                                                                | 8    |
|    | 5.8   | RECEIVE THE CONFIRMATION NUMBER                                                                              | 9    |
|    | 5.9   | OPTIONS AFTER SUBMITTING AN INVOICE                                                                          |      |
|    | 5.10  | SELECT THE DONE BUTTON TO COMPLETE THE INVOICE CREATION USE CASE                                             | . 11 |

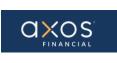

## 1. PURPOSE

Axos Supplier Portal is an online application that enables Axos Financial and our suppliers to communicate with each other via a secure portal. It enables suppliers to have real-time access to information such as purchase orders, invoice, and payment information.

The purpose of this document is to familiarize our suppliers to use the Axos Supplier Portal.

## 2. BENEFITS OF USING AXOS SUPPLIER PORTAL:

- Reduce the transfer of sensitive information via email.
- The Payment Portal will provide vendors with the ability to directly enter AP invoices against Axos Purchase Order (PO) lines reducing payment delays.
- View purchase order information from Axos Financial.
- Will provide real-time payment status information to our suppliers via the Payment Portal.
- Allow the supplier to update their contact information directly through the portal, reducing delays in payments to our vendors.

## 3. **DEFINITIONS**

- <u>ERP-</u> Enterprise Resource Planning
- <u>AP</u>- Account Payables
- <u>Supplier Portal -</u> Vendor Portals, also known as Supplier Portals, are platforms that allow businesses to connect and collaborate with their third-party suppliers on the internet.

## 4. SUPPLIER PORTAL

Oracle Fusion Supplier Portal is a browser-based, supplier self-service solution. Login to Oracle Applications Cloud using the URL provided during the registration process.

## 5. INVOICING AGAINST A PURCHASE ORDER

From the Sign In page, enter the username and password.

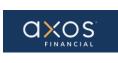

| Sign I<br>Orac | n<br>le Applications Cloud |
|----------------|----------------------------|
|                | þser ID                    |
|                | Password Forgot Password   |
|                | Sign In<br>English         |

## 5.1 Select the Supplier Portal tile

| ORACLE DEVELOPMENT 1 | e e                                                                                                    | a P 🦻 🐖 |
|----------------------|----------------------------------------------------------------------------------------------------|---------|
|                      | Good morning, Vendor Portal One o Nine!                                                                                                    |         |
|                      | Supplier Portal Tools Others                                                                                                    |         |
|                      |                                                                                                    |         |
|                      | Sugger Ford                                                                                                    |         |
|                      | Things to Finish                                                                                                    | tar A   |
|                      | Versety         X         Composition         Composition         Composi |         |
|                      |                                                                                                    |         |
|                      | Ster More                                                                                                    |         |

Next, navigate to the Task menu on the left-hand side, then to the "Invoices and Payments" section.

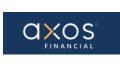

| ORACLE DEVELOPMENT 1 Supplier Portal Order Number                |                                                                                                    |                                                | ×0 | MANY MANY SERVICE AND A SUB-                                          |            |                   |
|------------------------------------------------------------------|----------------------------------------------------------------------------------------------------|------------------------------------------------|----|-----------------------------------------------------------------------|------------|-------------------|
| Tasks                                                            |                                                                                                    |                                                |    |                                                                       |            |                   |
| • Manage Orders                                                  | Requiring Attention                                                                                                    | Recent Activity<br>Last 30 Days                |    | Transaction Reports<br>Last 30 Days                                   |            |                   |
| Shipments . View Receipts                                        |                                                                                                    | Orders opened                                  | 8  | PO Purchase Amount<br>Invoice Amount<br>Invoice Price Variance Amount | 8000<br>15 | USD<br>USD<br>USD |
| Invoices and Payments Create Invoice View Invoices View Payments | 7                                                                                                    |                                                |    |                                                                       |            |                   |
| Company Profile Manage Profile                                   | Schedules Overdue or Due Today 🔛 Invoices Overdue                                                                                       |                                                |    |                                                                       |            |                   |
|                                                                  | Supplier News Welcome to the Axos Supplier Portal!                                                                                      |                                                |    |                                                                       |            |                   |
|                                                                  | PLEASE SEE BELOW FOR IMPORTANT INFORMATION BE<br>SUPPLIER PORTAL.                                                                       | FORE SUBMITTING INVOICES USING THE             |    |                                                                       |            |                   |
|                                                                  | All invoices require a purchase order to receive payment.<br>Please contact the Axos employee requesting your service to o<br>invoices. | obtain a purchase order before submitting your |    |                                                                       |            |                   |
|                                                                  | Please click on the <u>Axos Supplier Portal Webpage</u> hyperlink be<br>Supplier Portal, obtain a copy of the ACH Form, and review Te   |                                                |    |                                                                       |            |                   |
|                                                                  | o <u>Axos Supplier Portal Webp</u>                                                                                                    | age                                            |    |                                                                       |            |                   |
|                                                                  | Helpful Contacts:<br>For invoicing questions related to payment or supplier portal se                                                   | upport:                                        |    |                                                                       |            |                   |
|                                                                  | SupplierPortal@axosbank.com                                                                                                    |                                                |    |                                                                       |            |                   |

## 5.2 Select the Create Invoice task

To create an Invoice, you must have a purchase order.

| ORACLE                                            |                     | ର ମ 👂 🚽                                                                                                    |  |  |  |  |
|---------------------------------------------------|---------------------|----------------------------------------------------------------------------------------------------|--|--|--|--|
| Create Invoice ⑦                                  |                     | Talagat   Cancel                                                                                                    |  |  |  |  |
|                                                   |                     |                                                                                                    |  |  |  |  |
| * Identifying PO                                  | •                   | * Number                                                                                                    |  |  |  |  |
|                                                   | City of Bristol, VA | * Date middyy 55                                                                                                    |  |  |  |  |
| Taxpayer ID                                       |                     |                                                                                                    |  |  |  |  |
| * Supplier Site                                   | •                   | * Type Invoice 🗸                                                                                                    |  |  |  |  |
| Address                                           |                     | Invoice Currency                                                                                                    |  |  |  |  |
| Remit to Bank Account                             | *                   | Pegment Currency                                                                                                    |  |  |  |  |
|                                                   | -                   | Description                                                                                                    |  |  |  |  |
| Unique Remittance identifier                      | 6                   |                                                                                                    |  |  |  |  |
| Unique Remittance Identifier Check Digit          |                     | * Attachments Nore -                                                                                                    |  |  |  |  |
| Supplier Tax Registration Number                  | w                   |                                                                                                    |  |  |  |  |
| Customer                                          |                     |                                                                                                    |  |  |  |  |
| Customer Taxpayer ID                              | *                   | Address                                                                                                    |  |  |  |  |
| Name                                              | -                   |                                                                                                    |  |  |  |  |
|                                                   |                     |                                                                                                    |  |  |  |  |
| Items                                             |                     |                                                                                                    |  |  |  |  |
| View 🗸 🐹 Calculate Tax                            |                     |                                                                                                    |  |  |  |  |
| Purchase Order Consumption Advice                 |                     | Auditable and Auditable and |  |  |  |  |
| *Number *Line *Schedule Number Line Supplier Item | Item Description    | Ship-to Location Available Quantity Unit Price UOM * Amount                                                                                                    |  |  |  |  |
| No data to display.                               |                     |                                                                                                    |  |  |  |  |

Selecct the "Identifying PO" field and select the appropriate Purchase order.

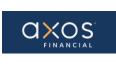

| Create Invoice ⑦                         |                                  |                                           | Submit Cancel |
|------------------------------------------|----------------------------------|-------------------------------------------|---------------|
|                                          |                                  |                                           |               |
| * Identifying PO                         | 5332610                          | * Number                                  |               |
| Supplier                                 |                                  | * Date m/d/yy Dig                         |               |
| Taxpayer ID                              |                                  | * Type Invoice V                          |               |
| * Supplier Site                          | MAIN                             | Invoice Currency USD - US Dollar          |               |
| Address                                  | 110 COURT ST STE 3B, CROMWELL, C | CT 06416 Payment Currency USD - US Dollar |               |
| Remit-to Bank Account                    | •                                | Description                               |               |
| Unique Remittance Identifier             |                                  |                                           |               |
|                                          | 11.                              | Attachments None -                        |               |
| Unique Remittance Identifier Check Digit |                                  | streeting to a                            |               |
| Supplier Tax Registration Number         | v                                |                                           |               |
| Customer                                 |                                  |                                           |               |
| * Customer Taxpayer ID                   | 33-0904883                       | Address                                   |               |
| Name                                     | Axos Bank                        |                                           |               |
| Items                                    |                                  |                                           |               |
| View 👻 📰 Calculate Tax                   |                                  |                                           |               |

5.3 All fields that have asterisks (\*) must be completed

| ORACLE                                   |               |                            |                                          | ព                   | 0 9 C  | СТ ~                 |
|------------------------------------------|---------------|----------------------------|------------------------------------------|---------------------|--------|----------------------|
| Create Invoice ②                         |               |                            |                                          |                     | Submit | <u><u>C</u>ancel</u> |
|                                          |               | NO WOL DE LE GRADE COMPANY | 10 CA 10 A 10 A 10 A 10 A 10 A 10 A 10 A |                     |        | THE OWNER            |
| * Identifying PO 53551                   | •             |                            | * Number                                 | CSH200              |        |                      |
| Supplier PA                              |               |                            | * Date                                   | 9/8/21              |        |                      |
| Taxpayer ID 27                           |               |                            | * Tune                                   | Invoice V           |        |                      |
| * Supplier Site MAIN                     | •             |                            | Invoice Currency                         |                     |        |                      |
| Address 110 CC                           | DURT :        |                            | Payment Currency                         |                     |        |                      |
| Remit-to Bank Account                    | x5670 🔻       |                            | Description                              |                     |        |                      |
| Unique Remittance Identifier             |               |                            |                                          |                     |        |                      |
|                                          | 1             |                            |                                          |                     | 1.     |                      |
| Unique Remittance Identifier Check Digit |               |                            | * Attachments                            | None 🖶              |        |                      |
| Supplier Tax Registration Number         | v             |                            |                                          |                     |        |                      |
| Customer                                 |               |                            |                                          |                     |        |                      |
| * Customer Taxpayer ID 33                | ▼.            |                            | Address                                  |                     |        |                      |
| Items                                    |               |                            |                                          |                     |        |                      |
| View 👻 🐹 Calculate Tax                   |               |                            |                                          |                     |        |                      |
| Purchase Order Consumption Advice        |               |                            | A                                        |                     |        |                      |
| * Number * Line * Schedule Number Line   | Supplier Item | Item Description           | Ship-to Location Available Quantity      | Quantity Unit Price | UOM    | * Amount             |
| No data to display.                      |               |                            |                                          |                     |        |                      |

**Note:** When selecting the Supplier Site, ensure the address that defaults to the site is up to date as checks are mailed to this address. Add any additional attachments including copies of the original invoice. The value in the "Date" field should match the invoice date in the attachments.

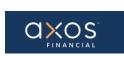

#### 5.4 Invoice Number:

In the Number field enter the invoice number. It must be a unique number and can't be a duplicate.

Use the calendar to input the Date; the date must be current or future date.

The description is a required field.

5.5 Scroll down and chose the "Select and Add" icon under the Items section and identify the purchase order line

| Create Invoice ②                         |                        |                  |                                                                                                    |             |              |            |        | Submit | <u>C</u> ancel |
|------------------------------------------|------------------------|------------------|----------------------------------------------------------------------------------------------------|-------------|--------------|------------|--------|--------|----------------|
| N-6.26 20                                | NATURAL CARD, N. C.    |                  | IN AN AN AN AN A STATE OF A STATE OF A STATE | 1100        | THE TATE AND |            | 1 74 4 | -      | -              |
| Remit-to Bank Account                    | xxxxxx5670 💌           |                  |                                                                                                    | Description |              |            |        |        |                |
| Unique Remittance Identifier             |                        |                  |                                                                                                    |             |              |            |        |        |                |
|                                          | 11.                    |                  |                                                                                                    |             |              | 1          | 11.    |        |                |
| Unique Remittance Identifier Check Digit |                        |                  |                                                                                                    | Attachments | None 📲       |            |        |        |                |
|                                          |                        |                  |                                                                                                    |             |              |            |        |        |                |
| Supplier Tax Registration Number         | Ψ.                     |                  |                                                                                                    |             |              |            |        |        |                |
| Customer                                 |                        |                  |                                                                                                    |             |              |            |        |        |                |
| 10.000                                   | -                      |                  |                                                                                                    | Address     |              |            |        |        |                |
| * Customer Taxpayer ID                   | 33   Axos Bank         |                  |                                                                                                    |             |              |            |        |        |                |
| reame                                    | Axos bank              |                  |                                                                                                    |             |              |            |        |        |                |
| Items                                    |                        |                  |                                                                                                    |             |              |            |        |        |                |
| View 👻 🔣 Calculate Tax                   |                        |                  |                                                                                                    |             |              |            |        |        |                |
| Pur Select and Add Consumption A         | dvice<br>Supplier Item | Item Description | Ship-to Location                                                                                                    | Available   | Quantity     | Unit Price | HOM    |        | Amount         |
| * Number * Line * Schedule Number Line   | Supplier item          | item Description | Ship-to Location                                                                                                    | Quantity    | Quantity     | Unit Price | UOM    | 22     | Amount         |
| No data to display.                      |                        |                  |                                                                                                    |             |              |            |        |        |                |
| Total                                    |                        |                  |                                                                                                    |             |              |            |        |        | 0.00           |
| Summary Tax Lines                        |                        |                  |                                                                                                    |             |              |            |        |        |                |

Select the PO line.

|                                 |                |            |           |           | 776 M P       |        | 100 100       |               |                   |                  | * Date 9/8/21       | Co Co         |
|---------------------------------|----------------|------------|-----------|-----------|---------------|--------|---------------|---------------|-------------------|------------------|---------------------|---------------|
|                                 | Ta             | cpayer ID  | 2         |           |               |        |               |               |                   |                  | * Type Invoice      | ~             |
|                                 |                | olier Site |           |           |               | •      |               |               |                   |                  |                     | ollar         |
|                                 | 1              | Select a   | nd Add: P | urchase   | Orders        |        |               |               |                   |                  | ×                   | ollar         |
|                                 | Remit-to Ba    | ⊿ Se       | arch      |           |               |        |               |               | Advanced Save     | ed Search        | ~                   |               |
| Uniqu                           | e Remittanc    |            |           |           |               |        |               |               |                   |                  | ast one is required | 11.           |
|                                 |                |            | ** PL     | irchase O | rder 535510   |        | •             |               | ** Consumption Ad | fvice            |                     |               |
| Unique Remittanc                | e Identifier ( |            | **        | Creation  | Date m/d/yy h | umm a  | 60            |               |                   |                  |                     |               |
| Supplier Ta                     | x Registrati   |            |           |           |               |        |               |               |                   | Search           | Reset Save          |               |
| Customer                        |                | Searc      | h Resu    | lts       |               |        |               |               |                   |                  |                     |               |
|                                 | Customer       | View 🔻     | 5         | Detach    |               |        |               |               |                   |                  |                     |               |
|                                 |                | 1          |           |           |               |        |               |               |                   |                  |                     |               |
|                                 |                |            | Pur       | chase Or  | der           | Consur | nption Advice | Supplier Item | Item Description  | Ship-to Location | Ordered             |               |
| Items                           |                |            |           | Line      | Schedule      | Number | Line          | Number        | tum Description   | Ship-to Eccation | ordered             |               |
| Items<br>View 👻 🗮 Calculate Tax |                | Nu         | mber      |           |               |        |               |               |                   |                  | 27,010.27           |               |
|                                 | Con            |            | 510       | 1         | 1             |        | 5             |               | V #119            | HQ-La Jolla      | 27,010,27           |               |
| View 👻 🐹 🛃 Calculate Tax        | -              |            |           | 1         | 1             | <      | 2             |               | IV #119           | HQ-La Jolla      | >                   | Unit Price UO |

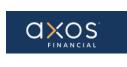

Choose the Apply button. Choose the OK button.

## 5.6 Review the quantity or amount available to apply against the invoice

| Create Invoice ⑦                                                                                                    |                                |                                     |                                                                                                    | Sub <u>m</u> it |  |
|----------------------------------------------------------------------------------------------------|--------------------------------|-------------------------------------|----------------------------------------------------------------------------------------------------|-----------------|--|
| Unique Remittance Identifier Check Digit                                                                                                    |                                | Attacimien                          | to the second second second second second second second second second second second second second second second |                 |  |
| Supplier Tax Registration Number                                                                                                    |                                |                                     |                                                                                                    |                 |  |
| Customer Taxpayer ID 33-0004883 V Address Address                                                                                                    |                                |                                     |                                                                                                    |                 |  |
| Items                                                                                                    |                                |                                     |                                                                                                    |                 |  |
| View 🔻 🗶 🛃 Calculate Tax                                                                                                    |                                |                                     |                                                                                                    |                 |  |
| Purchase Order         Consumption         Advice         Supplier Item           *Number         * Line         * Schedule         Number         Line | Item Description               | Ship-to Location Available Quantity | Quantity Unit Price UOM                                                                                         | * Amount        |  |
| 535510 1 1                                                                                                    | PAYVERIS INV #11976 DTD 053121 | HQ-La Jolla                         |                                                                                                    | 27,010.27       |  |
| Total                                                                                                    |                                |                                     |                                                                                                    | 27,010.27       |  |
| Summary Tax Lines                                                                                                    |                                |                                     |                                                                                                    |                 |  |
| Line * Regime * Tax Name Tax Jurisdiction * Tax Status<br>No data to display.                                                                           | * Rate Name Percentage Per U   | nit                                 | 2                                                                                                    | Amount          |  |
|                                                                                                    |                                |                                     |                                                                                                    |                 |  |

## 5.7 Error Message

If the invoice quantity or amount is more than the purchase order quantity or amount, then the below error message is raised.

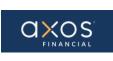

| Unique Remittance Identifier                                                           |                                                                                                    |                              |
|----------------------------------------------------------------------------------------|----------------------------------------------------------------------------------------------------|------------------------------|
| Unique Remittance Identifier Check Digit                                               | Attachments: None                                                                                                    |                              |
| Supplier Tax Registration Number                                                       | •                                                                                                    |                              |
| Customer                                                                               |                                                                                                    |                              |
| Customer Taxpayer ID 25-6008606 +                                                      | Address                                                                                                    |                              |
| Name City of Detroit Entity                                                            |                                                                                                    |                              |
| Items View  Consumption Advice Supplier Item Item Desc Schedule Number Line Test PO of | Cuantity must be less than or equal to the purchase order quantity.     The quantity must be less than or equal to the purchase order quantity.     Cuantity Unit Price UOM     the without and the purchase order quantity. | * Amount<br>135.00<br>135.00 |
| Summary Tax Lines                                                                      |                                                                                                    |                              |
| Mex •                                                                                  |                                                                                                    |                              |
| Line * Regime * Tax Name Tax Jurisdiction No data to display.                          | * Tax Status. * Rate Name Percentage Per Unit                                                                                                    | Amount                       |

Once the invoice quantity or amount have been adjusted to values open for invoicing against the selected purchase order, scroll up and choose the Submit button after adding any needed attachments include the original invoice.

| ORACLE                                  |                                         |                                                                                                    |                            | ណ៍                  |                                |
|-----------------------------------------|-----------------------------------------|----------------------------------------------------------------------------------------------------|----------------------------|---------------------|--------------------------------|
| Create Invoice ⑦                        |                                         |                                                                                                    |                            |                     | Sub <u>m</u> it <u>C</u> ancel |
|                                         | MANAGE STRATE                           | AL WALL BUILD BUILD BUIL | 6. m. m.                   |                     | 1 WC 1 14 1 1 1900             |
| Identifying PC                          | 535510 -                                |                                                                                                    | * Number                   | CSH200              |                                |
| Supplier                                | ра                                      |                                                                                                    | * Date                     | 9/8/21 00           |                                |
| Taxpayer ID                             | 27-                                     |                                                                                                    |                            | Invoice I           |                                |
| Supplier Site                           | MAIN *                                  |                                                                                                    | Invoice Currency           | USD - US Dollar     |                                |
| Address                                 | 110 COURT ST STE 3B, CROMWELL, CT       | 06416                                                                                                    | Payment Currency           | USD - US Dollar     |                                |
| Remit-to Bank Account                   | * xxxxxxxxxxxxxxxxxxxxxxxxxxxxxxxxxxxxx |                                                                                                    | Description                |                     |                                |
| Unique Remittance Identifier            |                                         |                                                                                                    |                            |                     |                                |
|                                         | 1                                       |                                                                                                    | Attachments                | tione alle          | 8                              |
| Unique Remittance Identifier Check Digi |                                         |                                                                                                    | Attachments                | none 4.             |                                |
|                                         |                                         |                                                                                                    |                            |                     |                                |
| Supplier Tax Registration Number        | •                                       |                                                                                                    |                            |                     |                                |
| Customer                                |                                         |                                                                                                    |                            |                     |                                |
| Gustomer Taxpayer ID                    | 3: *                                    |                                                                                                    | Address                    |                     |                                |
|                                         | Axos Bank                               |                                                                                                    |                            |                     |                                |
|                                         |                                         |                                                                                                    |                            |                     |                                |
| Items                                   |                                         |                                                                                                    |                            |                     |                                |
| View 👻 🐹 Calculate Tax                  |                                         |                                                                                                    |                            |                     |                                |
| Purchase Order Consumption              | Advice                                  |                                                                                                    | Ship to Location Available |                     |                                |
| * Number * Line * Schedule Number Lin   | Supplier Item                           | Item Description                                                                                                    | Ship-to Location Quantity  | Quantity Unit Price | UOM * Amount                   |
| 535510 1 1                              |                                         | #11976 DTD 053121                                                                                                    | HQ-La Jolla                |                     | 27,010.27                      |
| Total                                   |                                         |                                                                                                    |                            |                     | 27,010.27                      |

5.8 Receive the confirmation number

As soon as you submit the invoice, you will receive a confirmation number.

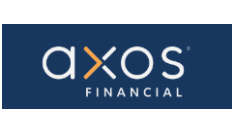

| ORACLE                                                  |                  |                              |                    |                                |          | ŵ              | P D            | СТ ~      |
|---------------------------------------------------------|------------------|------------------------------|--------------------|--------------------------------|----------|----------------|----------------|-----------|
| Invoice: CSH200                                         |                  |                              |                    |                                |          | Printable Page | Create Another | Done      |
|                                                         |                  |                              | 146 CA 7 CA        |                                | 1991.70  |                |                | -         |
| Identifying PO                                          | 535510           | Confirmation                 | ×                  | Number                         | CSH200   |                |                |           |
| Supplier                                                | LLC              | J Communication              | î                  | Date                           | 9/8/21   |                |                |           |
| Taxpayer ID                                             | 27-              | Invoice CSH200 has been subn | hitted.            | Туре                           | Invoice  |                |                |           |
| Supplier Site                                           | MAIN             | <u>ا</u>                     | ок                 | Invoice Currency               | USD      |                |                |           |
| Address                                                 | 110 C4           | L                            |                    | Payment Currency               | USD      |                |                |           |
| Remit-to Bank Account                                   | XXXXXX5670       | N                            |                    | Description                    |          |                |                |           |
| Unique Remittance Identifier                            |                  | 3                            |                    | Attachments                    | None     |                |                |           |
| Unique Remittance Identifier Check Digit                |                  |                              |                    |                                |          |                |                |           |
| Supplier Tax Registration Number                        |                  |                              |                    |                                |          |                |                |           |
| Customer                                                |                  |                              |                    |                                |          |                |                |           |
|                                                         |                  |                              |                    |                                |          |                |                |           |
| Customer Taxpayer ID                                    |                  |                              |                    | Address                        |          |                |                |           |
| Legal Entity                                            | Axos Bank        |                              |                    |                                |          |                |                |           |
|                                                         |                  |                              |                    |                                |          |                |                |           |
| Items                                                   |                  |                              |                    |                                |          |                |                |           |
| View 👻                                                  |                  |                              |                    |                                |          |                |                |           |
| * Purchase Order Consumption<br>Advice Supplier<br>Item | Item Description | Ship-to Location             | Ship-from Location | Location of Final<br>Discharge | Quantity | Unit Price U   | м              | Amount    |
| Number Line Schedule Number Line                        |                  |                              |                    | Discharge                      |          |                |                |           |
| 535510 1 1                                              | 11976 DTD 053121 | HQ-La Jolla                  |                    |                                |          |                |                | 27,010.27 |
| Total                                                   |                  |                              |                    |                                |          |                |                | 27,010.27 |

The above screen indicates that the invoice has been submitted.

Choose the OK button. Select the Create Another or choose the Done button to navigate back to the Supplier Portal homepage.

**Note:** once an invoice is submitted, it cannot be changed. To correct a previously submitted invoice, create a new invoice, and select invoice Type "**Credit memo**". The corresponding quantity or amount entered will be negative.

| ORACLE DEVELOPMENT 1                                                                      |    |                                                                                                    | ť             | r 🦻 🖓         |
|-------------------------------------------------------------------------------------------|----|----------------------------------------------------------------------------------------------------|---------------|---------------|
| Create Invoice ②                                                                          |    |                                                                                                    |               | Submit Cancel |
| IN THE OWNERS MADE IN THE OWNERS AND AN AVAILABLE AND AND AND AND AND AND AND AND AND AND |    | a na in an in the second of the second second second second second second second second second second second s |               |               |
| * Identifying PO                                                                          | •  | * Number                                                                                                    |               |               |
| Supplier                                                                                  | CI | * Date                                                                                                    | mid/ov 🕅      |               |
| Taxpayer ID                                                                               | 91 |                                                                                                    |               |               |
| " Supplier Site                                                                           | •  | * Type<br>Invoice Currency                                                                                     | Credit memo 🗸 |               |
| Address                                                                                   |    | Payment Currency                                                                                               |               |               |
| Remit-to Bank Account                                                                     | v  | Description                                                                                                    |               |               |

## 5.9 Options after submitting an invoice

After the invoice has been submitted, you will have options to choose Printable Page, Create Another, or Done.

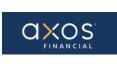

| ORACLE                                          |                  |                  |                    |                   |          | ŵ              | P D           | СТ ~            |
|-------------------------------------------------|------------------|------------------|--------------------|-------------------|----------|----------------|---------------|-----------------|
| Invoice: CSH200                                 |                  |                  |                    |                   |          | Printable Page | Create Anothe | r D <u>o</u> ne |
|                                                 |                  |                  | V-6-07-07          |                   | 7517     |                |               | O WARNESS       |
| Identifying PO                                  | 535510           | 13               |                    | Number            | CSH200   |                |               |                 |
| Supplier                                        | LLC              |                  |                    | Date              | 9/8/21   |                |               |                 |
| Taxpayer ID                                     | 27-              |                  |                    | Туре              | Invoice  |                |               |                 |
| Supplier Site                                   | MAIN             |                  |                    | Invoice Currency  | USD      |                |               |                 |
| Address                                         | 110 C(           |                  |                    | Payment Currency  | USD      |                |               |                 |
| Remit-to Bank Account                           | 20000005670      |                  |                    | Description       |          |                |               |                 |
| Unique Remittance Identifier                    |                  |                  |                    | Attachments       | None     |                |               |                 |
| Unique Remittance Identifier Check Digit        |                  |                  |                    |                   |          |                |               |                 |
| Supplier Tax Registration Number                |                  |                  |                    |                   |          |                |               |                 |
| Customer                                        |                  |                  |                    |                   |          |                |               |                 |
| Customer                                        |                  |                  |                    |                   |          |                |               |                 |
| Customer Taxpayer ID                            |                  |                  |                    | Address           |          |                |               |                 |
| Legal Entity                                    | Axos Bank        |                  |                    |                   |          |                |               |                 |
|                                                 |                  |                  |                    |                   |          |                |               |                 |
| Items                                           |                  |                  |                    |                   |          |                |               |                 |
| View 🗸                                          |                  |                  |                    |                   |          |                |               |                 |
| * Purchase Order Consumption<br>Advice Supplier | Item Description | Ship-to Location | Ship-from Location | Location of Final | Quantity | Unit Price U   | ом            | Amount          |
| Number Line Schedule Number Line                |                  |                  |                    | Discharge         |          |                |               |                 |
| 535510 1 1                                      | 11976 DTD 053121 | HQ-La Jolla      |                    |                   |          |                |               | 27,010.27       |
| Total                                           |                  |                  |                    |                   |          |                |               | 27,010.27       |
|                                                 |                  |                  |                    |                   |          |                |               |                 |

5.10 Select the Done button to complete the Invoice creation use case

| ORACLE                                          |                        |                  |                    |                                | ŵ        | P              | 0      | СТ ~    |               |
|-------------------------------------------------|------------------------|------------------|--------------------|--------------------------------|----------|----------------|--------|---------|---------------|
| Invoice: CSH200                                 |                        |                  |                    |                                |          | Printable Page | Create | Another | D <u>o</u> ne |
|                                                 | ALE STATISTICS         |                  | A CARACTER         |                                | 111 10   |                | WY V   |         | WILLIAM       |
| Identifying PC                                  | 535510                 | 5                |                    | Number                         | CSH200   |                |        |         |               |
| Supplier                                        | LLC                    |                  |                    | Date                           | 9/8/21   |                |        |         |               |
| Taxpayer ID                                     | 27-                    |                  |                    | Туре                           | Invoice  |                |        |         |               |
| Supplier Site                                   | MAIN                   |                  |                    | Invoice Currency               | USD      |                |        |         |               |
| Address                                         | 110 C                  |                  |                    | Payment Currency               | USD      |                |        |         |               |
| Remit-to Bank Account                           | 2 XXXXXX5670           |                  |                    | Description                    |          |                |        |         |               |
| Unique Remittance Identifier                    |                        |                  |                    | Attachments                    | None     |                |        |         |               |
| Unique Remittance Identifier Check Digit        |                        |                  |                    |                                |          |                |        |         |               |
| Supplier Tax Registration Number                |                        |                  |                    |                                |          |                |        |         |               |
| Customer                                        |                        |                  |                    |                                |          |                |        |         |               |
| Customer                                        |                        |                  |                    |                                |          |                |        |         |               |
| Customer Taxpayer II                            |                        |                  |                    | Address                        |          |                |        |         |               |
| Legal Entit                                     | Legal Entity Axos Bank |                  |                    |                                |          |                |        |         |               |
|                                                 |                        |                  |                    |                                |          |                |        |         |               |
| Items                                           |                        |                  |                    |                                |          |                |        |         |               |
| View 👻                                          |                        |                  |                    |                                |          |                |        |         |               |
| * Purchase Order Consumption<br>Advice Supplier | Item Description       | Ship-to Location | Ship-from Location | Location of Final<br>Discharge | Quantity | Unit Price U   | OM     |         | Amount        |
| Number Line Schedule Number Line                |                        |                  |                    | Disciningo                     |          |                |        |         |               |
| 535510 1 1                                      | 11976 DTD 053121       | HQ-La Jolla      |                    |                                |          |                |        | 2       | 27,010.27     |
| Total                                           |                        |                  |                    |                                |          |                |        | 2       | 7,010.27      |
|                                                 |                        |                  |                    |                                |          |                |        |         |               |